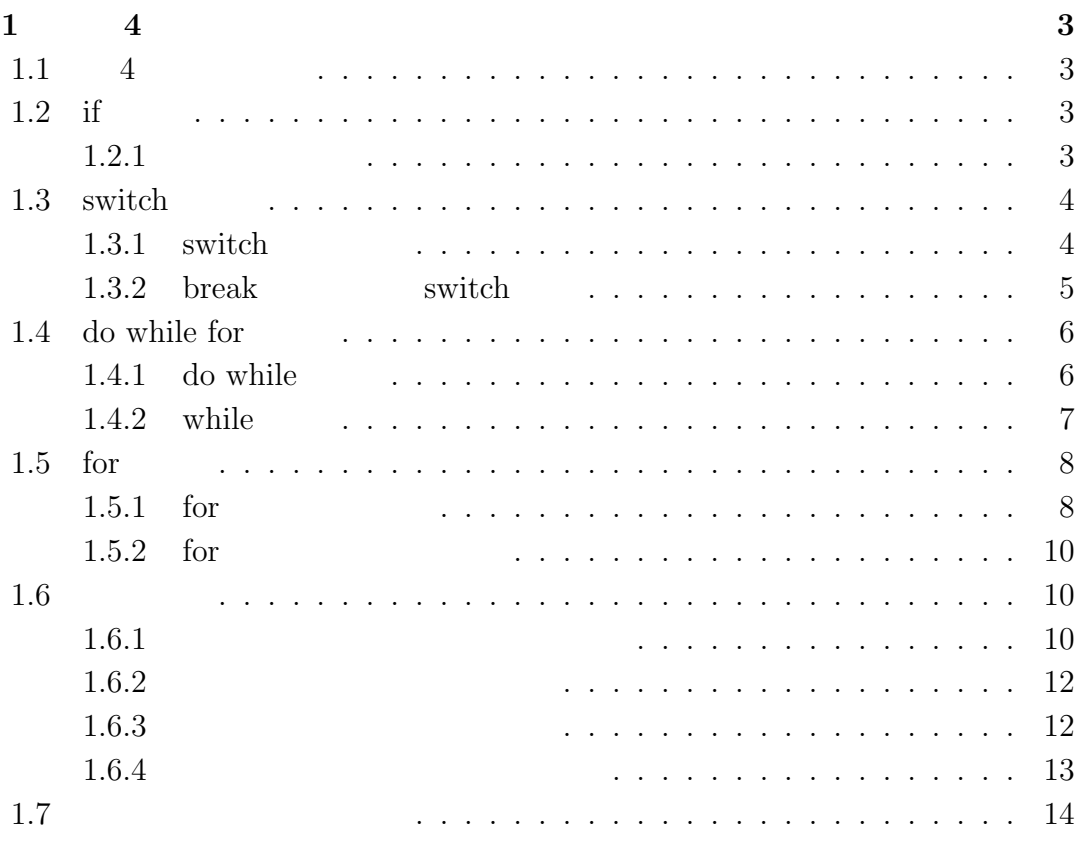

# $1$  4

## $1.1$  4

- 1. if
- $2.$  switch
- 3. do while for
- 4. 演習問題

## $1.2$  if

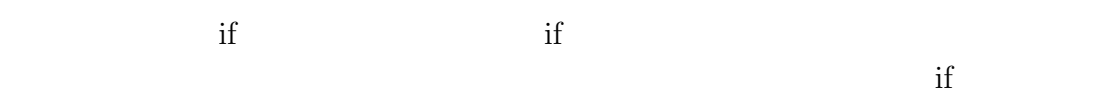

## $1.2.1$

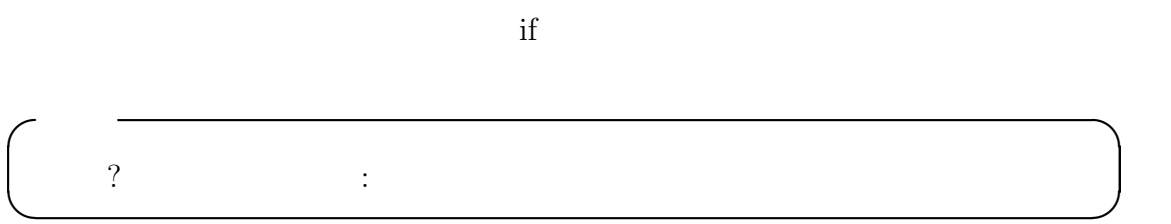

#### #include <stdio.h>

4 1  $1$  4

```
int main(void)
{
int x;
printf(":");
scanf("%d",&x);
x = (x < 0) ? -x : x;printf(" \%d \quad \ln",x);return 0;
}
```
## 1.3 switch

#### $1.3.1$  switch

if switch switch  $\sim$ switch if the same if the same section of the same if the same is the same in the same in the same is the same in the same in the same in the same in the same in the same in the same in the same in the same in the same in  $if$ 

int hoge =  $8$ ;

```
if( hoge == 10 ){
//A}else if( hoge == 9) {
//B}else if( hoge == 8 ) {
//C}else{
//D}
```
hoge 7 hoge

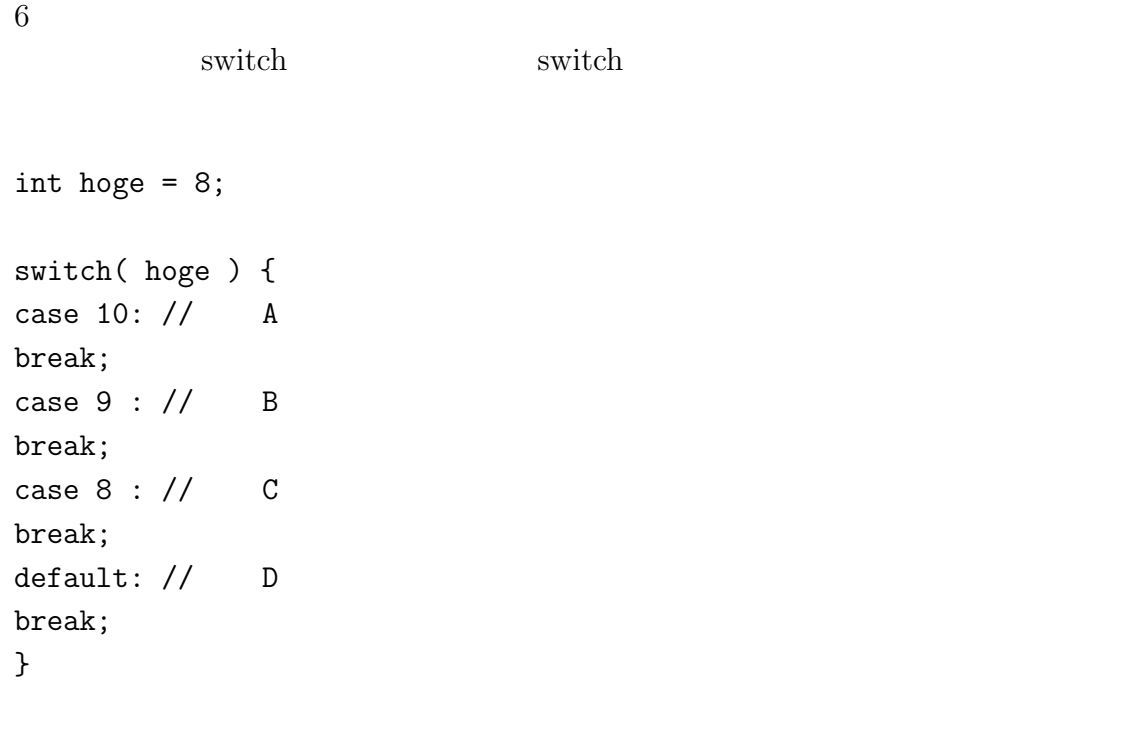

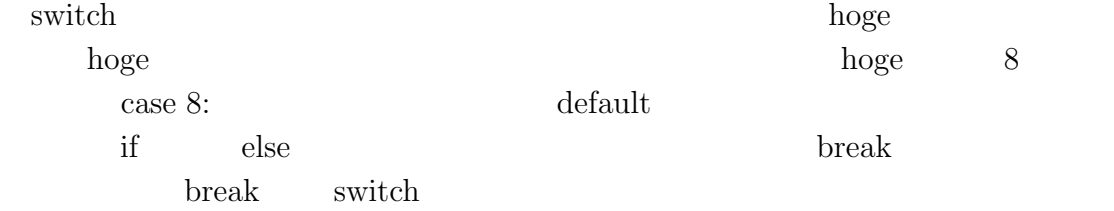

## $1.3.2$  break switch

```
\text{switch} \qquad \qquad \text{break}
```

```
#include <stdio.h>
```

```
int main(void)
{
```

```
6 1 4
int hoge = 9;
switch( hoge ) {
case 10: printf("10\n");
case 9 : printf("9\n");
case 8 : printf("8\n");
default: printf("7\n");
}
return 0;
}
```
## $1.4$  do while for

"Hello" 10 do while for

#### $1.4.1$  do while

hello vip 10 do while

#include <stdio.h>

int main(void) { int hoge =  $10$ ;

```
do{
printf("%d :Hello vip\n", 11 - hoge);
hoge--;
}while( hoge > 0);
return 0;
```

```
}
```
do while

```
\zeta \zeta \zeta \zeta \zeta \zeta \zeta \zeta \zeta \zeta \zeta \zeta \zeta \zeta \zeta \zeta \zeta \zeta \zeta \zeta \zeta \zeta \zeta \zeta \zeta \zeta \zeta \zeta \zeta \zeta \zeta \zeta \zeta \zeta \zeta \zeta \zetado { \} while( );
✒ ✑
```
while

 $\rm do$ 

do observed when the set of the set of the set of the set of the set of the set of the set of the set of the s

#### $1.4.2$  while

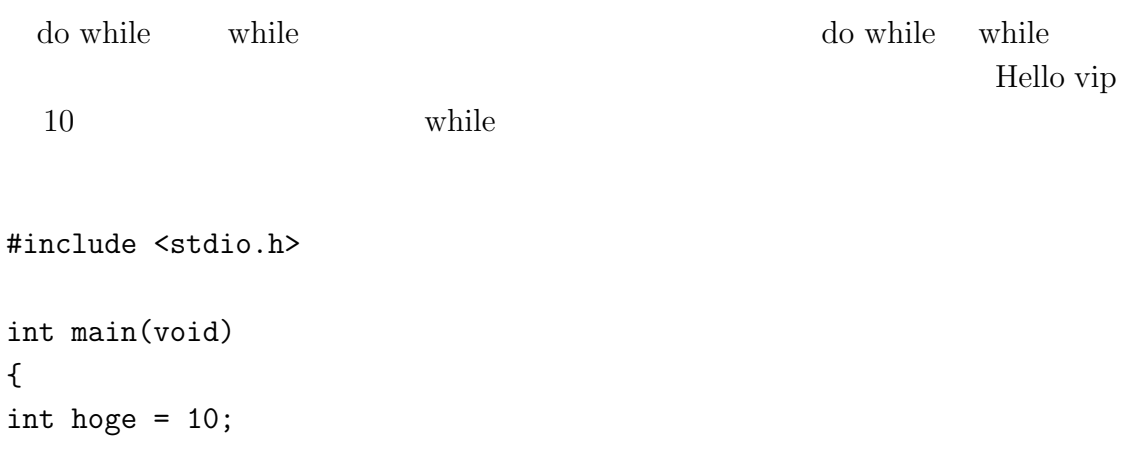

```
while( hoge > 0 ) {
printf("%d :Hello vip\n",11-hoge);
hoge--;
}
```
return 0; }

 $\zeta$   $\zeta$   $\zeta$ while(  $\qquad$  ) {  $\qquad$  } ✒ ✑ if if if the set of  $\mathbf{r}$  if

```
while( 1 ) {
printf("Hello vip\n");
}
```
## $1.5$  for

for while

#### $1.5.1$  for

while  $\qquad \qquad \text{for}$ 

#include <stdio.h>

int main(void) { int hoge;

 $8$  1 4

```
1.5. for \qquad \qquad 9for( hoge = 10; hoge > 0; hoge --) {
print("%d : Hello vip\n", 11-hoge);
}
return 0;
}
```
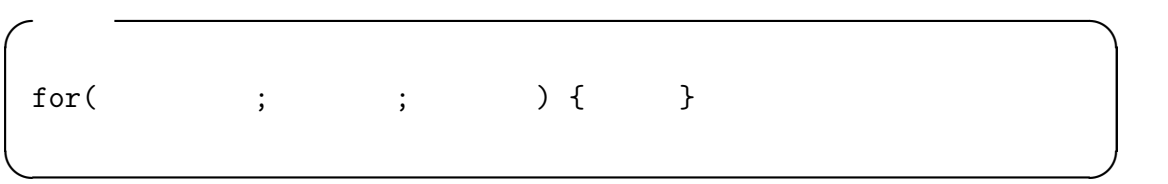

```
int hoge = 10;
for( ; hoge > 0 ; hoge--) {
printf("%d :Hello vip\n",11-hoge);
}
```
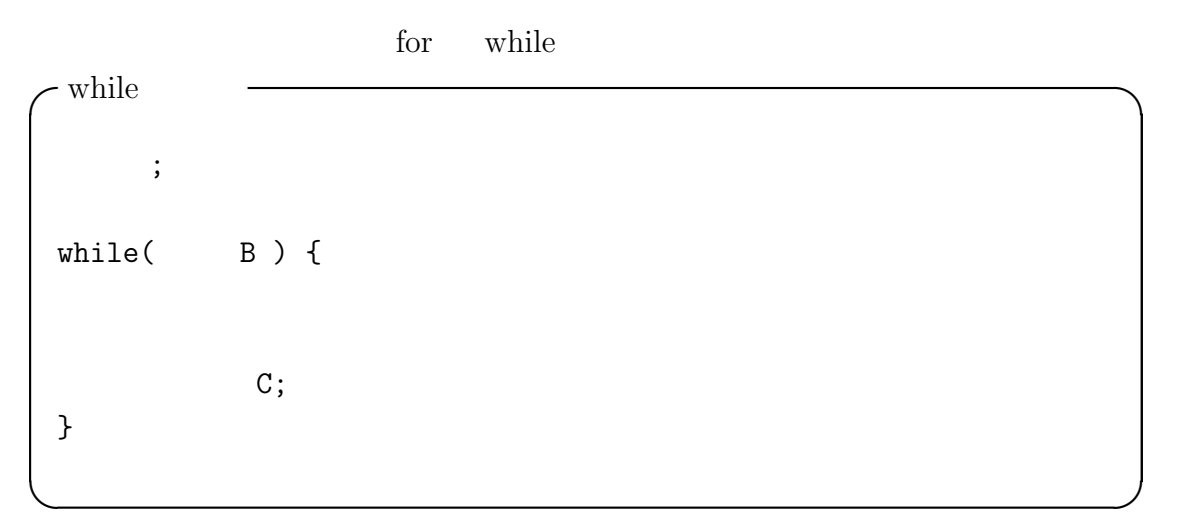

for

 $\sqrt{6}$  for  $\sqrt{6}$  $for($   $A ;$   $B ;$   $C )$  { }

#### $1.5.2$  for

for  $\frac{1}{\sqrt{2\pi}}$ 

for(;;){  $\}$ 

### $1.6$

 $1.6.1$ 

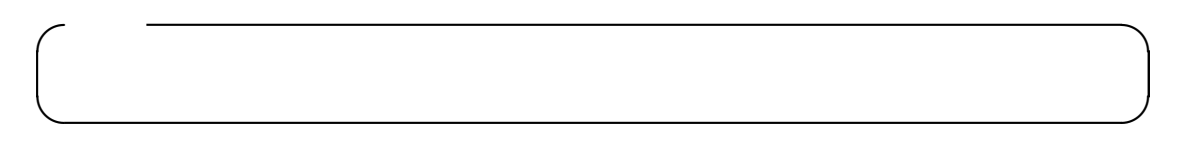

✒ ✑

 $\frac{1}{2}$ 

#include <stdio.h>

```
int main(void)
{
char source[100] , str[100];
int i;
```

```
printf("::");
scanf("%s",&source[0]);
```

```
for( i = 0; source[i] != '\0' ; i++ ){
str[i] = source[i];
}
str[i] = ' \0;
printf("\%s ",str);
return 0;
}
```

```
///
```

```
#include <stdio.h>
```

```
int main(void)
{
char source[100], str[100];
int i;
```

```
printf(":");
scanf("%s",&source[0]);
i = 0;
while( source[i] != '\0' ) {
str[i] = source[i];i++;
}
str[i] = ' \0';printf("\%s ",str);
return 0;
}
```
### $1.6.2$

//文字数カウントプログラム #include <stdio.h> int main(void) { char str[100]; int len; printf(" $::")$ ; scanf("%s",&str[0] ); for( len = 0; str[len]  $!=$  '\0' ; len++ ){} printf(" $\%d \ \ln"$ ,len); return 0; }

#### $1.6.3$

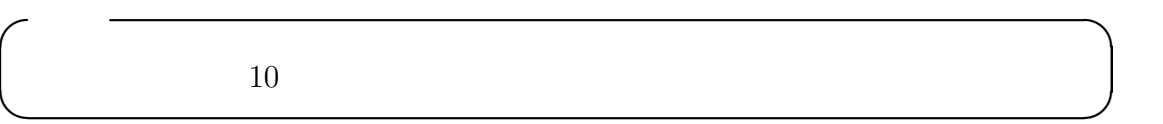

 $\sqrt{2}$ 

✒ ✑

#### //最大値を求めるプログラム

#include <stdio.h>

 $1.6.$  13

```
int main(void)
{
int array[10];
int i,j,max;
printf("10 \ln");
for( i=0 ; i < 10 ; i++ ) {
print(f("%d : ", i+1);scanf("%d",&array[i]);
}
for( j=1 , max = array[0] ; j < 10; j++) {
if( max < array[j] ) {
max = array[j];}
}
printf("\%d ",max);
return 0;
}
```

```
1.6.4
```
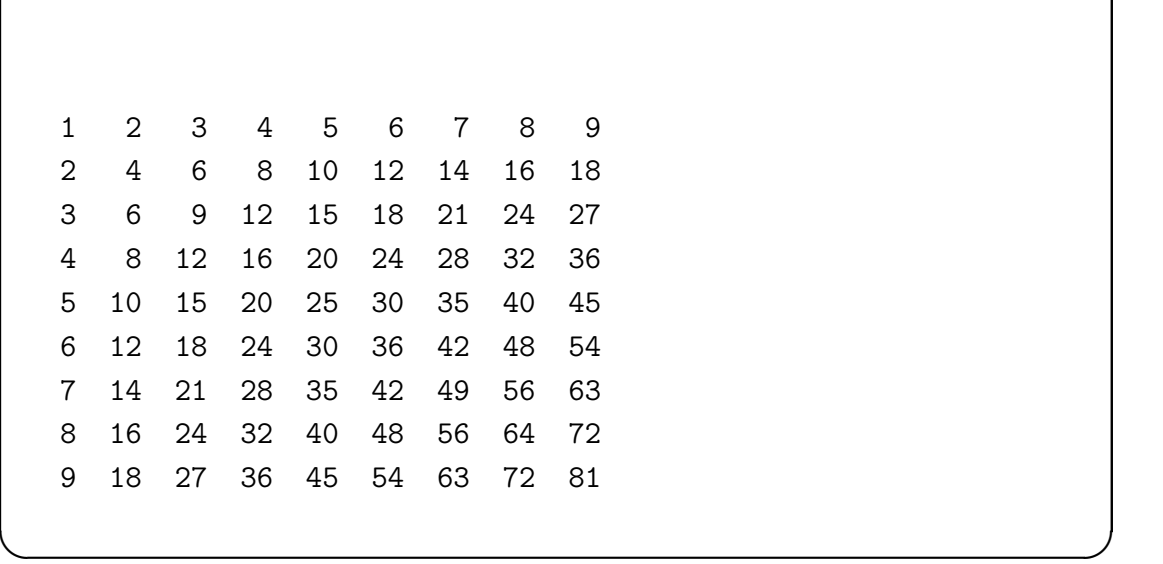

 $\sqrt{2}$ 

```
#include <stdio.h>
int main(void)
{
int i,j;
for( i=1 ; i < 10 ; i++ ) {
for(j=1 ; j != 10 ; j++ ) {
printf("%3d ",i*j);
}
printf("\n");
}
return 0;
}
```
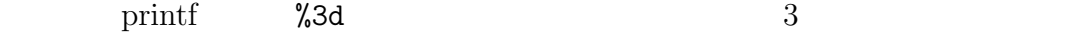

 $5 \times 5$ 

#### 1.7.  $1.5$

## $1.7$

- $\bullet$  if
- $\bullet\,$  switch
- $\bullet\,$  do while for

- [1] Brian W. Kernighan, Dennis M. Ritchie: The C Programming Language Second Edition.
- $[2]$   $\qquad \qquad \vdots$   $\qquad \qquad C$   $\qquad \qquad$  $[3]$  C  $[4]$  $[5]$

http://chihara.naist.jp/people/STAFF/yasumuro/Pub/c-ensyu2006/

- [6] Ryo Kawahara  $C/C++$ http://www.stat.phys.kyushu-u.ac.jp/~ryokawa/cbegin2\_3/pdf/cbegin.pdf [7] TOMOJI C http://www9.plala.or.jp/sgwr-t/  $[8]$ http://homepage1.nifty.com/toshio-k/prog/c/
- $[9]$  C

http://wisdom.sakura.ne.jp/programming/c/index.html